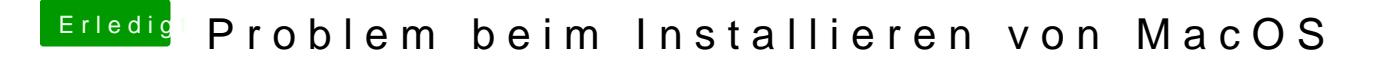

Beitrag von dernase vom 26. Februar 2017, 14:06

Hab genau die Anleitung befolgt aber BIOS hat den Stick ja nicht mal erka er erkannt und irgendwas gemacht hat war Unibeast im Master Boot Record.